IBM SPSS Collaboration and Deployment Services Version 7 Release 0

# *RESTful Scoring Service Developer's Guide*

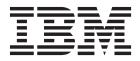

Note

Before using this information and the product it supports, read the information in "Notices" on page 45.

#### **Product Information**

This edition applies to version 7, release 0, modification 0 of IBM SPSS Collaboration and Deployment Services and to all subsequent releases and modifications until otherwise indicated in new editions.

#### © Copyright IBM Corporation 2000, 2015.

US Government Users Restricted Rights – Use, duplication or disclosure restricted by GSA ADP Schedule Contract with IBM Corp.

## Contents

| Chapter 1. Scoring Service        | ce |   |      |     |   |  | 1 |
|-----------------------------------|----|---|------|-----|---|--|---|
| Scoring Service overview          |    |   |      |     |   |  | 1 |
| Accessing the Scoring Service fro | om | а | clie | ent |   |  | 1 |
| Specifying a request URL .        |    |   |      |     |   |  | 1 |
| Specifying request headers.       |    |   |      |     |   |  | 2 |
| Specifying a request body .       |    |   |      |     |   |  | 3 |
| Receiving response headers        |    |   |      |     |   |  | 4 |
| Receiving a response body.        | •  |   |      |     | • |  | 4 |

#### Chapter 2. API reference for the Scoring

| 7 |
|---|
| • |
| 7 |
| 8 |
| 9 |
| 0 |
| 0 |
| 4 |
| 6 |
| 9 |
| 0 |
| 2 |
| 2 |
|   |

| Chapter | 3. JSON reference for the |  |
|---------|---------------------------|--|
| Cooring | Sarvino                   |  |

| Scoring Service            |     |       |  |  |  | 25   |
|----------------------------|-----|-------|--|--|--|------|
| The configurationReference | e c | bject |  |  |  | . 25 |

| The modelReference element           |     |   |   | . 26 |
|--------------------------------------|-----|---|---|------|
| The configurationStatus element      |     |   |   | . 26 |
| The metadataResult object            |     |   |   | . 27 |
| The metadataInputTable element       |     |   |   | . 28 |
| The metadataContextTable element .   |     |   |   | . 29 |
| The metadataOutputField element.     |     |   |   | . 30 |
| The metricItem object                |     |   |   | . 31 |
| The metricValue object.              |     |   |   | . 32 |
| The scoreRequest object              |     |   |   | . 32 |
| The request object                   |     |   |   | . 33 |
| The context element                  |     |   |   | . 35 |
|                                      |     |   |   |      |
| The scoreResult object               |     |   |   | . 37 |
| The columnNames element              | •   |   |   | . 37 |
| The rowValues element                |     |   |   | . 38 |
| The returnedRequestInputTable elemer | nt. |   |   | . 38 |
| The returnedDPDOutputTable element   |     |   |   | . 40 |
| The scoringServiceDetails object     |     |   |   | . 42 |
| The scoreProviderDetails element     |     |   |   |      |
|                                      |     |   |   |      |
| Notices                              |     |   |   | 45   |
|                                      |     |   |   |      |
| Privacy policy considerations        |     |   |   |      |
| Trademarks                           | •   | • | • | . 47 |
|                                      |     |   |   |      |
| Index                                |     |   |   | . 49 |

## **Chapter 1. Scoring Service**

### **Scoring Service overview**

The Scoring Service allows client applications to employ real-time scores derived form predictive models developed in IBM<sup>®</sup> SPSS<sup>®</sup> Modeler, IBM SPSS Statistics, or third party tools. The service fetches a specified model, loads it, invokes the correct scoring implementation, and returns the result to the client. Supported models include regression (linear and logistic), decision trees, decision lists, neural networks, and naïve Bayes defined in IBM SPSS Modeler streams or in PMML from IBM SPSS Statistics.

Scoring can be either synchronous or asynchronous, depending on whether the client needs to wait for a score before proceeding or not. The service can load multiple models simultaneously for scoring and can be virtualized across multiple servers in a cluster configuration to handle large processing loads. The service logs all scoring activity for regulatory audit purposes. Configuring models for scoring and monitoring the service performance can be done using the IBM SPSS Collaboration and Deployment Services Deployment Manager.

### Accessing the Scoring Service from a client

Access to the Scoring Service is through standard HTTP and HTTPS methods. A client initiates a request to a server; the server processes the requests and returns the appropriate responses.

The request and response are built around the concept of a resource and its data.

- "Specifying a request URL." The base URL for accessing the service is the IP address of an enabled server.
- "Specifying request headers" on page 2. Certain requests may require information in the request header.
- "Specifying a request body" on page 3. For operations that transmit data to the server, specify a request body in JSON format.
- "Receiving response headers" on page 4. Requests return headers as part of the response.
- "Receiving a response body" on page 4. For a GET operation, the response body contains the requested information in the format of a JSON object or array of objects.

### Specifying a request URL

The base URL consists of a server and port specification appended with the service location.

The base URL for accessing the Scoring Service is the following: http://{server}:{port}/scoring/rest

The following variables should be replaced with values for your system.

- *{server}* corresponds to the server name or IP address for your IBM SPSS Collaboration and Deployment Services Repository
- *{port}* is the port number on which to access the IBM SPSS Collaboration and Deployment Services Repository

Send the base URL appended with /configuration as a GET request to obtain information about the scoring configurations available in your IBM SPSS Collaboration and Deployment Services Repository. Most of the remaining URL requests include the identifier for a particular scoring configuration. The following sample URL requests illustrate typical use.

• GET http://cdssvr:80/scoring/rest/service

Gets information about the score providers available for your system. See the topic "Service resource" on page 7 for more information.

• GET http://cdssvr:80/scoring/rest/configuration

Gets information about all available scoring configurations. Use this method to determine the identifier for the configuration you want to use for scoring or for performance analysis.See the topic "Configuration resource" on page 8 for more information.

- GET http://cdssvr:80/scoring/rest/configuration/KMeans/metadata
   Gets information about the inputs for the scoring configuration named *KMeans*. This information is useful for constructing the body of score requests. See the topic "Metadata resource" on page 10 for more information.
- POST http://cdssvr:80/scoring/rest/configuration/KMeans/score Retrieves a score using the scoring configuration named *KMeans* The input data for the score is supplied in the request body. See the topic "Score resource" on page 14 for more information.
- GET http://cdssvr:80/scoring/rest/configuration/KMeans/metric Gets information about all available performance statistics for the scoring configuration named *KMeans*. See the topic "Metric item resource" on page 19 for more information.
- GET http://cdssvr:80/scoring/rest/configuration/KMeans/metric/CONFIGURATION\_UPTIME Gets the current value for the amount of time the scoring configuration named *KMeans* has been available for scoring. See the topic "Metric value resource" on page 22 for more information.

The URL encoding for your application server must be defined to support the characters used in your URL strings. For example, if a scoring configuration name contains multi-byte characters and the application server URL encoding is defined as ISO-8859-1, the server returns an error indicating that the configuration cannot be found. Setting the URL encoding to UTF-8 eliminates this problem. For information about setting the URL encoding for a specific server, see your application server documentation.

### Specifying request headers

Certain requests may require headers.

The following table identifies fields commonly used in request headers.

| Name                   | Value                                                                                                    |
|------------------------|----------------------------------------------------------------------------------------------------|
| Accept                 | Indicates the payload type to return to the client. Valid values include application/json, text/xml, and application/xml. |
| Authorization          | Authentication string encoded using Base64                                                                                |
| Client-Accept-Language | Tag defining the language for the response information.<br>This field takes precedence over the Accept-Language<br>field. |
| Accept-Language        | Tag defining the language for the response information                                                                    |

Table 1. Request header values

#### Accept

The *Accept* field defines the MIME type of the information contained in the body of the response returned to the client application.

#### Authorization

The Scoring Service includes a security layer to limit access to authorized users. This layer uses HTTP basic access authentication, requiring the specification of a valid user name and password to be included in any service request.

To add authentication information to a request, include the *Authorization* field in the request header. The value for this field consists of the following components:

- The string *Basic* to indicate basic access authentication is being used
- A space
- The Base64 encoding of the concatenation of the user name, a colon, and the password

For example, the Base64 encoding for a user name of *user* and a password of *pass* is the following: Base64 Encode(user:pass) = dXN1cjpwYXNz

The *Authorization* value for this user would be specified as the following string: Basic dXNlcjpwYXNz

Note that the WebLogic Application Server enforces HTTP Basic Access Authentication at the domain level using its security realms. As a result, the application server authenticates the user name and password before passing it to the Scoring Service. To avoid this problem, either disable the WebLogic HTTP basic access authentication or define the same users in the WebLogic Admin Console.

#### Globalization

The Scoring Service can return responses containing globalized information. To specify a language for the response information, include either the Client-Accept-Language or the Accept-Language fields in the request header. For both fields, specify a language value in accordance with RFC 1766.

The Client-Accept-Language field is used by other components of IBM SPSS Collaboration and Deployment Services that interact with the Scoring Service. If your request includes both language fields, this field is evaluated before the Accept-Language field, which is the standard HTTP field for language specification.

For example, to create a response in German, include the following header field in your request: Client-Accept-Language: de

If your request also includes the following header field: Accept-Language: fr

The response will still be in German as the Client-Accept-Language field takes precedence. In this case, you would either need to change the value of Client-Accept-Language to fr or omit this field entirely to receive a response in French.

### Specifying a request body

For operations that transmit data to the server, such as POST, specify a request body in JavaScript Object Notation, or JSON, format.

For information on JSON formatting, see "Receiving a response body" on page 4. For information about the specific JSON elements and objects used by the Scoring Service, see Chapter 3, "JSON reference for the Scoring Service," on page 25.

This sample POST request retrieves scoring output for a specified set of input values:

#### **Receiving response headers**

Requests return headers as part of the response.

The following table lists response header values.

| Name           | Value                                                                                                    |
|----------------|----------------------------------------------------------------------------------------------------|
| Status Code    | 200 OK or an error code                                                                                                    |
| Server         | The name of the server processing the request                                                                                             |
| X-Powered-By   | Identifies the technology underlying the application                                                                                      |
| Content-Type   | The MIME type of the content in the response body. For example, for JSON, the value could be <i>application/json;charset=ISO-8859-1</i> . |
| Content-Length | Length of the response body in bytes                                                                                                    |
| Date           | Current date and time                                                                                                    |
| Set-Cookie     | Specifies an HTTP session cookie                                                                                                    |

#### Receiving a response body

The response body contains the requested information in the format specified by the **Accept** field in the request header. For JSON, the body is typically an object or an array of objects.

The following sections provide basic formatting rules for JSON. These rules also apply to the request body.

See http://www.json.org for a complete description of JSON. For information about the specific JSON elements and objects used by the Scoring Service, see Chapter 3, "JSON reference for the Scoring Service," on page 25.

#### Elements

An element consists of a name-value pair having the following structure:

"<name>":<value>

- <*name*> is a string that identifies the element
- *<value>* corresponds to the value for the specific element. The value may be a boolean, string, number, object, or array.

String values must be enclosed in quotation marks and may contain backslash escape characters. Numeric values are not enclosed in quotation marks. A boolean value is either true or false, and is not enclosed in quotation marks.

For example, the following *label* element corresponds to a string value of *LATEST*: "label":"LATEST"

The following *value* element corresponds to a numeric value of 38.0: "value":38.0

The following *isRequired* element corresponds to a boolean value of *true*: "isRequired":true

#### Objects

An object represents an unordered collection of elements. Objects have the following structure:

```
{<element1>, ... ,<elementN>}
```

• <*element*#> corresponds to a particular element in the object. Individual object elements are separated by commas.

For example, the following object consists of the elements *state*, *modelReference*, *configurationStatus*, and *id*:

```
"state":"ACTIVE",
"modelReference":{
    "resourcePath":"\/june\/multiple_Input_Double_updated.str",
    "label":"LATEST",
    "id":"09775272cf8ee6e5000001328016b69284dc"
},
"configurationStatus":{
    "message":"Started",
    "statusCode":"INFORMATION"
},
"id":"AC2"
```

The values for the *modelReference* and *configurationStatus* elements are also objects consisting of three and two elements.

### Arrays

1

An array represents an ordered collection of values, elements, objects, or other arrays. Arrays have the following structure:

```
[<entry1>, ... ,<entryN>]
```

• *<entry*#> corresponds to a particular entry in the array. Individual array entries are separated by commas.

For example, the value for the following *metadataOutputField* element is an array containing two objects: "metadataOutputField":[

```
{
  "categoricalValues":[],
  "isReturned":true,
  "type":"long",
  "name":"Age",
  "description":"Age"
},
  "categoricalValues":[],
  "isReturned":true,
  "type":"string",
  "name":"$O-Anomaly",
  "description":"$O-Anomaly"
}
```

Each object in the array consists of five elements having values describing individual output fields. For instance, the first output field has a name of *Age* and is of type *long*. The second output field has a name of *\$O-Anomaly* and is of type *string*.

#### Processing a response body

The content of the JSON information depends on the parser that is used to generate the JSON data. As a result, you might encounter subtle differences in the JSON information that is transmitted by the service, particularly regarding null or missing values.

For example, one parser might return an empty array if an element has no values. In the following JSON, the **categoricalValues** element has no values.

```
"metadataInputField":[
    {
        "categoricalValues":[],
        "isRequired":<boolean>,
        "type":"<string>",
        "name":"<string>",
        "description":"<string>"
    }
]
```

A different parser might omit the element entirely if it has no values. In the following JSON, the **categoricalValues** element is absent from the object.

```
"metadataInputField":[
```

]

```
{
    "isRequired":<boolean>,
    "type":"<string>",
    "name":"<string>",
    "description":"<string>"
}
```

Alternatively, a parser might include a null value if an element has no values. In the following JSON, the **categoricalValues** element has a null value.

```
"metadataInputField":[
    {
        "categoricalValues":null,
        "isRequired":<boolean>,
        "type":"<string>",
        "name":"<string>",
        "description":"<string>"
    }
]
```

To ensure your application processes the response correctly, review how your parser behaves. To make your application more robust, consider defensive programming approaches to avoid problems with null or missing values in the JSON data.

## Chapter 2. API reference for the Scoring Service

### Service resource

Score providers provide the Scoring Service with the internal processing instructions necessary for specific model types. For the service to be able to create a scoring configuration for a model, a score provider for that type of model must be available.

The provider registers itself with the service, indicating which MIME types it supports. Each provider has a unique name and identifier to distinguish it from other providers, and each is versioned separately. Providers available to the scoring service include:

- SmartScore Score Provider, for processing PMML files
- Modeler Score Provider, for processing IBM SPSS Modeler streams and scenario files

### Service GET

Gets information about the available score providers.

#### **Defined** in

"Service resource"

#### Request

GET http://{server}:{port}/scoring/rest/service

The following variables should be replaced with values for your system.

- *{server}* corresponds to the server name or IP address for your IBM SPSS Collaboration and Deployment Services Repository
- *{port}* is the port number on which to access the IBM SPSS Collaboration and Deployment Services Repository

| Table 2  | Doguoat | haadar | voluoo |
|----------|---------|--------|--------|
| Table 5. | Request | neauei | values |

| Name                   | Value                                                                                                    |
|------------------------|----------------------------------------------------------------------------------------------------|
| Accept                 | Indicates the payload type to return to the client. Valid values include application/json, text/xml, and application/xml. |
| Authorization          | Authentication string encoded using Base64                                                                                |
| Client-Accept-Language | Tag defining the language for the response information.<br>This field takes precedence over the Accept-Language<br>field. |
| Accept-Language        | Tag defining the language for the response information                                                                    |

The HTTP request body should be empty.

#### Response

A successful request returns the following information:

- Status code 200
- Response body in the specified format containing the service representation for the request. A JSON response object has the following general structure:

```
{
    "version":"<string>",
    "scoreProviderDetails":[
        {
          "supportedMimeTypes":["<string>"],
          "version":"<string>",
          "name":"<string>",
          "id":"<string>"
        }
    ]
}
```

See the topic "The scoringServiceDetails object" on page 42 for more information.

An unsuccessful request returns a response code other than 200.

#### Example

This request retrieves information about which scoring providers are installed. GET http://cdssvr:80/scoring/rest/service

This is the JSON response object, indicating that there are two scoring providers installed.

```
"version":"5.0.0.0.155",
"scoreProviderDetails":[
{
    supportedMimeTypes":["application\/x-vnd.spss-scenario","application\/x-vnd.spss-clementine-stream"],
    "version":"1.0",
    "id":"091ed7cda16d295c000001327c563c4593de"
    },
    {
        supportedMimeTypes":["application\/x-vnd.spss-pmml"],
        "version":"1.0",
        "supportedMimeTypes":["application\/x-vnd.spss-pmml"],
        "version":"1.0",
        "name":"Score Provider - SmartScore",
        "id":"091ed7cd82a9085b000001327c118593a316"
    }
]
```

The response indicates that the Scoring Service is able to generate scores for PMML files, IBM SPSS Modeler streams, and IBM SPSS Modeler scenarios.

### **Configuration resource**

Before a model can be used for scoring, supplemental information must be defined. For example, a IBM SPSS Modeler stream containing a IBM SPSS Collaboration and Deployment Services Enterprise View source node needs an associated real-time data provider definition specifying how to retrieve the required data. Such information constitutes a **scoring configuration** for the model, and defines scoring parameters such as the following:

- · Identification information for the configuration itself
- · Identification information for the model used for scoring
- The data provider for the input
- Settings for logging
- The order of the input attributes
- · Cache size used for scoring models

A single model may be used in a variety of scoring situations that require different scoring parameters. For example, scores may be based on a test data provider for internal purposes and on a different data provider for production usage. Alternatively, the information being logged as result of scoring may depend on the scoring situation. To allow a model to be used in differing scoring circumstances, any model may be associated with multiple scoring configurations.

Scoring configurations can be suspended to temporarily prevent the processing of score requests. A suspended configuration must be reactivated before it can be used to generate scores.

Typically, you create scoring configurations using IBM SPSS Collaboration and Deployment Services Deployment Manager. You use the Scoring Service to generate scores or report performance metrics for those configurations.

### **Configuration GET**

Gets information about the available scoring configurations.

#### **Defined in**

"Configuration resource" on page 8

#### Request

GET http://{server}:{port}/scoring/rest/configuration

The following variables should be replaced with values for your system.

- *{server}* corresponds to the server name or IP address for your IBM SPSS Collaboration and Deployment Services Repository
- *{port}* is the port number on which to access the IBM SPSS Collaboration and Deployment Services Repository

Table 4. Request header values

| Name                   | Value                                                                                                    |
|------------------------|----------------------------------------------------------------------------------------------------|
| Accept                 | Indicates the payload type to return to the client. Valid values include application/json, text/xml, and application/xml. |
| Authorization          | Authentication string encoded using Base64                                                                                |
| Client-Accept-Language | Tag defining the language for the response information.<br>This field takes precedence over the Accept-Language<br>field. |
| Accept-Language        | Tag defining the language for the response information                                                                    |

The HTTP request body should be empty.

#### Response

A successful request returns the following information:

- Status code 200
- Response body in the specified format containing the configuration representation for the request. A JSON response array has the following general structure:

```
[
    {
        "state":"<string>",
        "modelReference":{
            "resourcePath":"<string>",
            "label":"<string>",
            "id":"<string>",
            "configurationStatus":{
               "message":"<string>",
               "statusCode":"<string>"
            },
            "id":"<string>"
        }
]
```

See the topic "The configurationReference object" on page 25 for more information.

An unsuccessful request returns a response code other than 200.

#### Example

This request retrieves information about the scoring configurations available on the server named cdssvr. GET http://cdssvr:80/scoring/rest/configuration

This is the JSON response object, indicating that there are two scoring configurations.

```
Γ
   {
      "state":"ACTIVE"
      "modelReference": {
         "resourcePath":"\/zsi\/multiple_Input_Double_updated.str",
         "label":"LATEST",
         "id":"09775272cf8ee6e5000001328016b69284dc"
      "configurationStatus":{"message":"Started","statusCode":"INFORMATION"},
      "id":"ĀC2"
   },
      "state":"ACTIVE"
      "modelReference":{
         "resourcePath":"\/zsi\/KMeans.xml",
         "label":"LATEST",
         "id":"091ed68980eebc90000001317470503d82fb"
      "configurationStatus":{
         "message":"Unable to load Data Provider Information settings
            Reason: com.spss.scoring.internal.engine.ScoringEngineException:
            Data Provider Definition failed validation",
         "statusCode":"ERROR"
      "id":"SmartScore(RTDPD)"
1
```

The first configuration has an identifier of *AC2*. The modelReference element indicates that the configuration uses the latest version of the IBM SPSS Modeler stream *multiple\_Input\_Double\_updated.str* for score requests. The *configurationStatus* element reports that the configuration has been started.

In contrast, the second configuration, which has an identifier of *SmartScore*(*RTDPD*), uses the latest version of the PMML file *KMeans.xml* for score requests. The *configurationStatus* element reports an error for the configuration due to problems with the data provider definition referenced in the configuration.

#### Metadata resource

Metadata describes the input and output structure used by a scoring model.

Metadata for a model includes the following information:

- Name for each table of input fields
- Name and data type for every input field
- · Name and data type for every output field

Use the metadata information to create your scoring requests in a structure required by the scoring model.

#### Metadata GET

Gets information about the input and output fields used by a specific scoring configuration.

#### **Defined in**

"Metadata resource" on page 10

#### Request

GET http://{server}:{port}/scoring/rest/configuration/{config\_id}/metadata

The following variables should be replaced with values for your system.

- *{server}* corresponds to the server name or IP address for your IBM SPSS Collaboration and Deployment Services Repository
- *{port}* is the port number on which to access the IBM SPSS Collaboration and Deployment Services Repository
- *{config\_id}* is the identifier for the scoring configuration. You can obtain the identifiers for the available scoring configurations by using a configuration request. See the topic "Configuration GET" on page 9 for more information.

| Name                   | Value                                                                                                    |
|------------------------|----------------------------------------------------------------------------------------------------|
| Accept                 | Indicates the payload type to return to the client. Valid values include application/json, text/xml, and application/xml. |
| Authorization          | Authentication string encoded using Base64                                                                                |
| Client-Accept-Language | Tag defining the language for the response information.<br>This field takes precedence over the Accept-Language<br>field. |
| Accept-Language        | Tag defining the language for the response information                                                                    |

Table 5. Request header values

The HTTP request body should be empty.

#### Response

A successful request returns the following information:

- Status code 200
- Response body in the specified format containing the metadata representation for the request. A JSON response object has the following general structure:

```
"metadataInputTable":[
   {
       "name":"<string>",
       "id":"<string>",
"metadataInputField":[
              "categoricalValues":[<string>],
              "isRequired":<boolean>,
             "type":"<string>",
              "name":"<string>"
              "description":"<string>"
          }
      ]
   }
],
"metadataOutputField":[
       "categoricalValues":[<string>],
       "isReturned":<boolean>,
       "type":"<string>",
"name":"<string>",
       "description":"<string>"
   }
1,
"metadataContextTable":[
```

```
{
    "table":"<string>",
    "contextColumn":[
        {
            "categoricalValues":[<string>],
            "type":"<string>",
            "name":"<string>",
            "description":"<string>"
        }
    ]
}
```

See the topic "The metadataResult object" on page 27 for more information.

An unsuccessful request returns a response code other than 200.

#### Example

This request retrieves the metadata for the Kmeans scoring configuration. GET http://cdssvr:80/scoring/rest/configuration/KMeans/metadata

This is the JSON response object.

```
"metadataInputTable":[
   ł
       "name":"DRUG1n".
      "id":"id5JAYKBB9IXD"
       "metadataInputField":[
          {
              "categoricalValues":[],"isRequired":true,"type":"long",
             "name": "Age", "description": "Age"
          }.
          {
             "categoricalValues":[],"isRequired":true,"type":"string",
             "name": "BP", "description": "BP"
          },
          {
             "categoricalValues":[],"isRequired":true,"type":"string",
"name":"Cholesterol","description":"Cholesterol"
          },
          {
             "categoricalValues":[],"isRequired":true,"type":"string",
              "name":"Drug","description":"Drug"
          }.
             "categoricalValues":[],'isRequired":true,"type":"double",
"name":"K","description":"K"
          },
             "categoricalValues":[],"isRequired":true,"type":"double",
             "name":"Na","description":"Na"
          },
             "categoricalValues":[],"isRequired":true,"type":"string",
             "name": "Gender", "description": "Gender"
         }
      ]
   }
],
"metadataOutputField":[
       "categoricalValues":[],"isReturned":true,"type":"long",
       "name": "Age", "description": "Age"
   }.
      "categoricalValues":[],"isReturned":true,"type":"string",
      "name":"Sex","description":"Sex"
   }.
       "categoricalValues":[],"isReturned":true,"type":"string",
       "name":"BP","description":"BP"
   }.
      "categoricalValues":[],"isReturned":true,"type":"string",
       "name":"Cholesterol","description":"Cholesterol"
   },
```

```
{
      "categoricalValues":[],"isReturned":true,"type":"double",
      "name":"Na","description":"Na"
   },
      "categoricalValues":[],"isReturned":true,"type":"double",
      "name":"K","description":"K"
   }.
      "categoricalValues":[],"isReturned":true,"type":"string",
      "name":"Drug","description":"Drug"
   },
      "categoricalValues":[],"isReturned":true,"type":"string",
      "name":"$0-Anomaly","description":"$0-Anomaly"
   }.
      "categoricalValues":[],"isReturned":true,"type":"double",
      "name":"$0-AnomalyIndex","description":"$0-AnomalyIndex"
   }.
      "categoricalValues":[],"isReturned":true,"type":"long",
      "name":"$0-PeerGroup","description":"$0-PeerGroup"
      "categoricalValues":[],"isReturned":true,"type":"string",
      "name":"$0-Field-1","description":"$0-Field-1"
   }.
      "categoricalValues":[],"isReturned":true,"type":"double"
      "name":"$0-FieldImpact-1","description":"$0-FieldImpact-1"
      "categoricalValues":[],"isReturned":true,"type":"string",
      "name":"$0-Field-2","description":"$0-Field-2"
      "categoricalValues":[],"isReturned":true,"type":"double",
      "name":"$0-FieldImpact-2","description":"$0-FieldImpact-2"
   },
      "categoricalValues":[],"isReturned":true,"type":"string",
"name":"$0-Field-3","description":"$0-Field-3"
   },
       'categoricalValues":[],"isReturned":true,"type":"double",
      "name":"$0-FieldImpact-3","description":"$0-FieldImpact-3"
   }
],
"metadataContextTable":[]
```

The metadataInputTable element indicates that the configuration expects score requests to include seven input values for a single table. The following list identifies the input fields and their corresponding data types:

- Age is of type long
- BP is of type string
- Cholesterol is of type string
- Drug is of type string
- K is of type double
- Na is of type double
- Gender is of type string

The metadataOutputTable object indicates that the configuration returns score responses that include all input values plus several additional output values containing the scoring results.

The empty array for the metadataContextTable object indicates that the configuration does not use any context data.

#### Score resource

Applying a predictive model to a set of data can produce a variety of scores, such as predicted values, predicted probabilities, and other values based on that model. The type of score produced is referred to as the **scoring function**. The following scoring functions are available:

| Scoring function | Description                                                                                                    |  |
|------------------|----------------------------------------------------------------------------------------------------|--|
| PREDICT          | Returns the predicted value of the target variable.                                                                                                    |  |
| STDDEV           | Standard deviation.                                                                                                    |  |
| PROBABILITY      | <i>Probability associated with a particular category of a target variable.</i> Applies only to categorical variables. In the absence of the optional third parameter, <i>category</i> , this is the probability that the predicted category is the correct one for the target variable. If a particular category is specified, then this is the probability that the specified category is the correct one for the target variable. |  |
| CONFIDENCE       | A probability measure associated with the predicted value of a categorical target variable.<br>Applies only to categorical variables.                                                                                                    |  |
| NODEID           | The terminal node number. Applies only to tree models.                                                                                                    |  |
| CUMHAZARD        | Cumulative hazard value. Applies only to Cox regression models.                                                                                                    |  |
| NEIGHBOR         | <i>The ID of the kth nearest neighbor.</i> Applies only to nearest neighbor models. In the absence of the optional third parameter, k, this is the ID of the nearest neighbor. The ID is the value of the case labels variable, if supplied, and otherwise the case number.                                                                                                    |  |
| DISTANCE         | <i>The distance to the kth nearest neighbor.</i> Applies only to nearest neighbor models. In the absence of the optional third parameter, k, this is the distance to the nearest neighbor. Depending on the model, either Euclidean or City Block distance will be used.                                                                                                    |  |

The following table lists the set of scoring functions available for each type of model that supports scoring. The function type denoted as PROBABILITY (category) refers to specification of a particular category (the optional third parameter) for the PROBABILITY function.

Table 6. Supported functions by model type.

| Model type                      | Supported functions                                                 |
|---------------------------------|---------------------------------------------------------------------|
| Tree (categorical target)       | PREDICT, PROBABILITY, PROBABILITY (category), CONFIDENCE,<br>NODEID |
| Tree (scale target)             | PREDICT, NODEID, STDDEV                                             |
| Boosted Tree (C5.0)             | PREDICT, CONFIDENCE                                                 |
| Linear Regression               | PREDICT, STDDEV                                                     |
| Automatic Linear Models         | PREDICT                                                             |
| Binary Logistic Regression      | PREDICT, PROBABILITY, PROBABILITY (category), CONFIDENCE            |
| Conditional Logistic Regression | PREDICT                                                             |
| Multinomial Logistic Regression | PREDICT, PROBABILITY, PROBABILITY (category), CONFIDENCE            |
| General Linear Model            | PREDICT, STDDEV                                                     |

Table 6. Supported functions by model type (continued).

| Model type                                          | Supported functions                                                                                     |  |
|-----------------------------------------------------|----------------------------------------------------------------------------------------------------|--|
| Discriminant                                        | PREDICT, PROBABILITY, PROBABILITY (category)                                                            |  |
| TwoStep Cluster                                     | PREDICT                                                                                                 |  |
| K-Means Cluster                                     | PREDICT                                                                                                 |  |
| Kohonen                                             | PREDICT                                                                                                 |  |
| Neural Net (categorical target)                     | PREDICT, PROBABILITY, PROBABILITY (category), CONFIDENCE                                                |  |
| Neural Net (scale target)                           | PREDICT                                                                                                 |  |
| Naive Bayes                                         | PREDICT, PROBABILITY, PROBABILITY (category), CONFIDENCE                                                |  |
| Anomaly Detection                                   | PREDICT                                                                                                 |  |
| Ruleset                                             | PREDICT, CONFIDENCE                                                                                     |  |
| Generalized Linear Model (categorical target)       | PREDICT, PROBABILITY, PROBABILITY (category), CONFIDENCE                                                |  |
| Generalized Linear Model (scale target)             | PREDICT, STDDEV                                                                                         |  |
| Generalized Linear Mixed Model (categorical target) | PREDICT, PROBABILITY, PROBABILITY (category), CONFIDENCE                                                |  |
| Generalized Linear Mixed Model (scale target)       | PREDICT                                                                                                 |  |
| Ordinal Multinomial Regression                      | PREDICT, PROBABILITY, PROBABILITY (category), CONFIDENCE                                                |  |
| Cox Regression                                      | PREDICT, CUMHAZARD                                                                                      |  |
| Nearest Neighbor (scale target)                     | PREDICT, NEIGHBOR, NEIGHBOR(K), DISTANCE, DISTANCE(K)                                                   |  |
| Nearest Neighbor (categorical target)               | PREDICT, PROBABILITY, PROBABILITY (category),<br>CONFIDENCE,NEIGHBOR, NEIGHBOR(K),DISTANCE, DISTANCE(K) |  |
| Bayesian Network                                    | PREDICT, PROBABILITY, PROBABILITY (category), CONFIDENCE                                                |  |
| Support Vector Machine (categorical target)         | PREDICT, PROBABILITY, PROBABILITY (category), CONFIDENCE                                                |  |
| Support Vector Machine (scale target)               | PREDICT, STDDEV                                                                                         |  |

• For the Binary Logistic Regression, Multinomial Logistic Regression, and Naive Bayes models, the value returned by the CONFIDENCE function is identical to that returned by the PROBABILITY function.

- For the K-Means model, the value returned by the CONFIDENCE function is the least distance.
- For tree and ruleset models, the confidence can be interpreted as an adjusted probability of the predicted category and is always less than the value given by PROBABILITY. For these models, the confidence value is more reliable than the value given by PROBABILITY.

- For neural network models, the confidence provides a measure of whether the predicted category is much more likely than the second-best predicted category.
- For Ordinal Multinomial Regression and Generalized Linear Model, the PROBABILITY function is supported when the target variable is binary.
- For nearest neighbor models without a target variable, the available functions are NEIGHBOR and DISTANCE.

### Score POST

Retrieves one or more scores for a specific scoring configuration.

#### **Defined** in

"Score resource" on page 14

#### Request

POST http://{server}:{port}/scoring/rest/configuration/{config\_id}/score

The following variables should be replaced with values for your system.

- *{server}* corresponds to the server name or IP address for your IBM SPSS Collaboration and Deployment Services Repository
- *{port}* is the port number on which to access the IBM SPSS Collaboration and Deployment Services Repository
- *{config\_id}* is the identifier for the scoring configuration. You can obtain the identifiers for the available scoring configurations by using a configuration request. See the topic "Configuration GET" on page 9 for more information.

| Name                   | Value                                                                                                    |
|------------------------|----------------------------------------------------------------------------------------------------|
| Content-Type           | Indicates the payload type of the score request that is<br>sent from the client to the server. Valid values include<br>application/json, text/xml, and application/xml. |
| Accept                 | Indicates the payload type to return to the client. Valid values include application/json, text/xml, and application/xml.                                               |
| Authorization          | Authentication string encoded using Base64                                                                                                    |
| Client-Accept-Language | Tag defining the language for the response information.<br>This field takes precedence over the Accept-Language<br>field.                                               |
| Accept-Language        | Tag defining the language for the response information                                                                                                    |

Table 7. Request header values.

The HTTP request body should contain the input data for the score request. A JSON request object has the following general structure:

See the topic "The scoreRequest object" on page 32 for more information.

#### Response

A successful request returns the following information:

- Status code 200
- Response body in the specified format containing the score information for the request. A JSON response object has the following general structure:

```
{
   "id":"<string>",
   "columnNames":{
          "name":["<string>"]
   },
"rowValues":[
       {
          "reserved":"<string>"
          "value":[
             {
                 "value":"<string>"
          ]
      }
  ], '
"returnedRequestInputTable":[
          "id":"<string>",
"name":"<string>",
          "returnedRequestInputRow":[
             {
                 "returnedRequestInputValue":[
                        "name":"<string>",
                        "type":"<string>",
"value":"<string>"
                    }
                 ]
             }
         ]
      }
  ],
"returnedDPDOutputTable":[
          "id":"<string>",
          "name":"<string>"
          "returnedDPDOutputRow":[
             {
                 returnedDPDOutputValue[
                    {
                        "name":"<string>",
                        "type":"<string>",
"value":"<string>"
]
]
]
                    }
}
```

See the topic "The scoreResult object" on page 37 for more information.

An unsuccessful request returns a response code other than 200.

#### Example

This request retrieves a score for the *config\_1* scoring configuration. GET http://cdssvr:80/scoring/rest/configuration/config\_1/metric

This is the JSON request body, which includes a single table consisting of one row. This row specifies the values for the seven model inputs for the configuration.

```
"id":"config 1",
   "requestInputTable":[
       {
          "name":"Table 1"
          "requestInputRow":[
              {
                 "input":[
                     {"name": "Drug", "value": "1"},
{"name": "K", "value": "1"},
{"name": "Na", "value": "1"},
                     {"name":"Gender","value":"1"}
                  ]
             }
          ]
      }
   1,
    "context":[]
}
```

This is the JSON response object. The columnNames element indicates that the configuration returned scoring function values for *Prediction* and *Confidence*. The rowValues element contains a single object that reports the actual scoring values of 2 and 1.34153.

```
{
     "id":"954d9db3-049f-464c-b218-eadd628cf349",
     "columnNames":[
          "name":["Prediction","Confidence"]
   ],
"rowValues":[
          {
              "reserved":null,
"value":[{"value":"2"},{"value":"1.3415297614991626"}]
          }
    ],
"returnedRequestInputTable":[
               "name":"Table 1",
               "id":"Table 1"
               "returnedRequestInputRow":[
                    {
                         "returnedRequestInputValue":[
                              turnetRequestInflutvaride :[
{"name":"Age","type":"double","value":"1"},
{"name":"BP","type":"string","value":"1"},
{"name":"Cholesterol","type":"string","value":"1"},
{"name":"Drug","type":"string","value":"1"},
                              ""name":"K","type":"double","value":"1"},
{"name":"Na","type":"double","value":"1"},
{"name":"Gender","type":"string","value":"1"}
                       ]
                   }
             ]
         }
    1,
      'returnedDPDOutputTable":[]
```

The returnedRequestInputTable element contains the input values that resulted in these scores.

#### Metric item resource

Scoring metrics are measurements that reflect the performance of a scoring configuration or the service itself. Available metric items include the following:

- Service Scores. Total number of scores produced by the service.
- Service Uptime. Amount of time, measured in seconds, that the service has been running.
- Average Latency. Average amount of time, measured in milliseconds, between the request for a score and the generation of the score.
- **Minimum Latency.** Smallest amount of time, measured in milliseconds, between the request for a score and the generation of the score.
- Maximum Latency. Largest amount of time, measured in milliseconds, between the request for a score and the generation of the score.
- Score Data Initialization Time. Amount of time, measured in milliseconds, that the data service takes to be initialized for a score request.
- Average Data Initialization Time. Average amount of time, measured in milliseconds, that the data service takes to be initialized for a score request.
- **Minimum Data Initialization Time.** Smallest amount of time, measured in milliseconds, that the data service takes to be initialized for a score request.
- Maximum Data Initialization Time. Largest amount of time, measured in milliseconds, that the data service takes to be initialized for a score request.
- Score Data Access Time. Amount of time, measured in milliseconds, that the data service takes to access the data.
- Average Data Access Time. Average amount of time, measured in milliseconds, that the data service takes to access the data.
- Minimum Data Access Time. Smallest amount of time, measured in milliseconds, that the data service takes to access the data.
- Maximum Data Access Time. Largest amount of time, measured in milliseconds, that the data service takes to access the data.
- Score Computation Wait Time. Amount of time, measured in milliseconds, that the score provider worker spends waiting for the data service.
- Average Computation Wait Time. Average amount of time, measured in milliseconds, that the score provider worker spends waiting for the data service.
- Minimum Computation Wait Time. Smallest amount of time, measured in milliseconds, that the score provider worker spends waiting for the data service.
- Maximum Computation Wait Time. Largest amount of time, measured in milliseconds, that the score provider worker spends waiting for the data service.
- Score Computation Time. Amount of time, measured in milliseconds, that the score provider worker spends computing the score.
- Average Computation Time. Average amount of time, measured in milliseconds, that the score provider worker spends computing the score.
- **Minimum Computation Time.** Smallest amount of time, measured in milliseconds, that the score provider worker spends computing the score.
- Maximum Computation Time. Largest amount of time, measured in milliseconds, that the score provider worker spends computing the score.
- Average Log Serialization Time. Average amount of time, measured in milliseconds, to create a log entry in XML format.
- **Minimum Log Serialization Time.** Smallest amount of time, measured in milliseconds, to create a log entry in XML format.
- Maximum Log Serialization Time. Largest amount of time, measured in milliseconds, to create a log entry in XML format.

- Average Log Queue Time. Average amount of time, measured in milliseconds, to place the XML log data on to the JMS queue.
- Minimum Log Queue Time. Smallest amount of time, measured in milliseconds, to place the XML log data on to the JMS queue.
- Maximum Log Queue Time. Largest amount of time, measured in milliseconds, to place the XML log data on to the JMS queue.
- Configuration Scores. Total number of scores produced by a specific scoring configuration.
- Score Elapsed Time. Amount of time, measured in milliseconds, since the previous score generation.
- **Configuration Uptime.** Amount of time, measured in seconds, that the scoring configuration has been available for scoring.
- Cache Hits. Number of successful attempts to retrieve data from the memory cache for a scoring configuration.
- **Cache Misses.** Number of failed attempts to retrieve data from the memory cache for a scoring configuration. Each failed attempt results in a new service call to retrieve the necessary data.

The scale for a particular metric item determines the number of decimal points included in the measurement.

### Metric item GET

Retrieves a list of available scoring metric items for a specific scoring configuration.

#### **Defined** in

"Metric item resource" on page 19

#### Request

GET http://{server}:{port}/scoring/rest/configuration/{config\_id}/metric

The following variables should be replaced with values for your system.

- *{server}* corresponds to the server name or IP address for your IBM SPSS Collaboration and Deployment Services Repository
- *{port}* is the port number on which to access the IBM SPSS Collaboration and Deployment Services Repository
- *{config\_id}* is the identifier for the scoring configuration. You can obtain the identifiers for the available scoring configurations by using a configuration request. See the topic "Configuration GET" on page 9 for more information.

| Name                   | Value                                                                                                    |
|------------------------|----------------------------------------------------------------------------------------------------|
| Accept                 | Indicates the payload type to return to the client. Valid values include application/json, text/xml, and application/xml. |
| Authorization          | Authentication string encoded using Base64                                                                                |
| Client-Accept-Language | Tag defining the language for the response information.<br>This field takes precedence over the Accept-Language<br>field. |
| Accept-Language        | Tag defining the language for the response information                                                                    |

Table 8. Request header values

The HTTP request body should be empty.

#### Response

A successful request returns the following information:

- Status code 200
- Response body in the specified format containing the metric item information for the request. A JSON response array has the following general structure:

```
[
    {
        "unit":"<string>",
        "scale":<number>,
        "id":"<string>",
        "name":"<string>"
    }
]
```

See the topic "The metricItem object" on page 31 for more information.

An unsuccessful request returns a response code other than 200.

#### Example

Ε

This request retrieves information about all available metrics for the Kmeans scoring configuration. GET http://cdsvr:80/scoring/rest/configuration/KMeans/metric

This is the JSON response array. Each object in the array corresponds to a separate metric.

```
{
   "unit":"milliseconds","scale":3,
   "id":"CONFIGURATION COMPUTATION WAIT TIME MINIMUM", "name": "Minimum Computation Wait Time"
},
{
   "unit":"hits","scale":0,
   "id":"CONFIGURATION_CACHE_HITS","name":"Cache Hits"
   "unit":"scores","scale":0,
   "id":"SERVICE_TOTAL_SCORES","name":"Service Scores"
},
   "unit":"milliseconds","scale":3,
   "id":"CONFIGURATION DATA INIT TIME AVERAGE","name":"Average Data Initialization Time"
   "unit":"milliseconds","scale":3,
   "id":"CONFIGURATION_LOG_QUEUE_TIME_MINIMUM","name":"Minimum Log Queue Time"
   "unit":"milliseconds","scale":3,
   "id":"CONFIGURATION_DATA_INIT_TIME_MAXIMUM","name":"Maximum Data Initialization Time"
   "unit":"milliseconds","scale":3,
   "id":"CONFIGURATION RESPONSE TIME MINIMUM","name":"Minimum Latency"
},
   "unit":"seconds","scale":0,
   "id":"SERVICE_UPTIME","name":"Service Uptime"
   "unit":"milliseconds","scale":3,
   "id":"CONFIGURATION COMPUTATION WAIT TIME AVERAGE","name":"Average Computation Wait Time"
   "unit":"milliseconds"."scale":3.
   "id":"CONFIGURATION_COMPUTATION_WAIT_TIME_MAXIMUM","name":"Maximum Computation Wait Time"
   "unit":"milliseconds","scale":3,
   "id":"CONFIGURATION_LOG_QUEUE_TIME_AVERAGE","name":"Average Log Queue Time"
   "unit":"milliseconds","scale":3,
   "id":"CONFIGURATION_COMPUTATION_TIME_MINIMUM","name":"Minimum Computation Time"
},
```

```
{
   "unit":"milliseconds","scale":3,
   "id":"CONFIGURATION LOG SERIALIZE TIME MINIMUM","name":"Minimum Log Serialization Time"
},
{
   "unit":"milliseconds","scale":3,
   "id":"CONFIGURATION_RESPONSE_TIME_AVERAGE","name":"Average Latency"
}.
{
   "unit":"milliseconds","scale":3,
   "id":"CONFIGURATION LOG QUEUE TIME MAXIMUM","name":"Maximum Log Queue Time"
},
{
   "unit":"milliseconds","scale":3,
   "id":"CONFIGURATION RESPONSE TIME MAXIMUM", "name": "Maximum Latency"
}.
{
   "unit":"scores","scale":0,
   "id":"CONFIGURATION TOTAL SCORES", "name":"Configuration Scores"
},
   "unit":"milliseconds","scale":3.
   "id":"CONFIGURATION_DATA_ACCESS_TIME_MINIMUM","name":"Minimum Data Access Time"
   "unit":"milliseconds","scale":3,
   "id":"CONFIGURATION_COMPUTATION_TIME_AVERAGE","name":"Average Computation Time"
   "unit":"milliseconds","scale":3
   "id":"CONFIGURATION_LOG_SERIALIZE_TIME_AVERAGE","name":"Average Log Serialization Time"
}.
   "unit":"milliseconds","scale":3,
   "id":"CONFIGURATION_COMPUTATION_TIME_MAXIMUM","name":"Maximum Computation Time"
},
   "unit": "misses", "scale":0,
   "id":"CONFIGURATION CACHE MISSES","name":"Cache Misses"
},
   "unit":"milliseconds","scale":3,
   "id":"CONFIGURATION LOG SERIALIZE TIME MAXIMUM","name":"Maximum Log Serialization Time"
},
{
   "unit":"seconds","scale":0,
   "id":"CONFIGURATION UPTIME","name":"Configuration Uptime"
}.
   "unit":"milliseconds","scale":3,
   "id":"CONFIGURATION_DATA_ACCESS_TIME_AVERAGE","name":"Average Data Access Time"
}.
   "unit":"milliseconds","scale":3,
"id":"CONFIGURATION_DATA_ACCESS_TIME_MAXIMUM","name":"Maximum Data Access Time"
},
{
   "unit":"milliseconds","scale":3,
   "id":"CONFIGURATION_DATA_INIT_TIME_MINIMUM","name":"Minimum Data Initialization Time"
```

Use the "Metric value GET" method to retrieve the value for a specific metric item.

### Metric value resource

A metric value corresponds to actual value for a specific metric item. The identifier for any metric item can be used to retrieve the value for that metric.

### **Metric value GET**

Retrieves the value for a specific scoring configuration metric item.

#### **Defined** in

]

"Metric value resource"

#### Request

GET http://{server}:{port}/scoring/rest/configuration/{config\_id}/metric/{name}

The following variables should be replaced with values for your system.

- *{server}* corresponds to the server name or IP address for your IBM SPSS Collaboration and Deployment Services Repository
- *{port}* is the port number on which to access the IBM SPSS Collaboration and Deployment Services Repository
- *{config\_id}* is the identifier for the scoring configuration. You can obtain the identifiers for the available scoring configurations by using a configuration request. See the topic "Configuration GET" on page 9 for more information.
- *{name}* identifies the metric item whose value is being retrieved. You can obtain a list of available metric items by using a metric item request. See the topic "Metric item GET" on page 20 for more information.

| Tahle 9  | Request header | values |
|----------|----------------|--------|
| Table 3. | nequest neauer | values |

| Name                   | Value                                                                                                    |  |
|------------------------|----------------------------------------------------------------------------------------------------|--|
| Accept                 | Indicates the payload type to return to the client. Valid values include application/json, text/xml, and application/xml. |  |
| Authorization          | Authentication string encoded using Base64                                                                                |  |
| Client-Accept-Language | Tag defining the language for the response information.<br>This field takes precedence over the Accept-Language<br>field. |  |
| Accept-Language        | Tag defining the language for the response information                                                                    |  |

The HTTP request body should be empty.

#### Response

A successful request returns the following information:

- Status code 200
- Response body in the specified format containing the metric value for the request. A JSON response object has the following general structure:

```
{
"value":<number>
}
```

See the topic "The metricValue object" on page 32 for more information.

An unsuccessful request returns a response code other than 200.

#### Example

This request retrieves the value of the CONFIGURATION\_UPTIME metric for the KMeans scoring configuration.

GET http://cdssvr:80/scoring/rest/configuration/KMeans/metric/CONFIGURATION\_UPTIME

This is the JSON response object, indicating that the scoring configuration has been available for scoring for 38 seconds.

```
{
    "value":38.0
}
```

## **Chapter 3. JSON reference for the Scoring Service**

Describes all JSON objects used in the Scoring Service REST API.

#### The configurationReference object

Describes a scoring configuration available in the IBM SPSS Collaboration and Deployment Services Repository. This object contains a reference to the model on which the configuration is based, as well as the identifier of the scoring configuration itself.

The "Configuration GET" on page 9 method returns an array of configurationReference objects in the response body.

| Table 10. Child elements for configurationRefere | ence. |
|--------------------------------------------------|-------|
|--------------------------------------------------|-------|

| Element name        | Value type | Description                                                                                                    |
|---------------------|------------|----------------------------------------------------------------------------------------------------|
| id                  | string     | Non-localized identifier for the<br>configuration. Use the id value in<br>URL requests to identify a specific<br>configuration.                                                                                                    |
| state               | string     | Indicates the current status of the configuration. A state value of <i>ACTIVE</i> indicates the configuration is consuming resources and can process incoming scoring requests. In contrast, a state value of <i>SUSPENDED</i> indicates the configuration is not consuming resources and cannot process any scoring requests. |
| modelReference      | object     | Identifies the model used by a scoring configuration.                                                                                                    |
| configurationStatus | object     | Reports the status of a scoring configuration.                                                                                                    |

#### Example

The following array includes two configurationReference objects. The first has an identifier of AC2 and uses latest version of the file *multiple\_Input\_Double\_updated.str* for scoring requests. The second has an identifier of *withRTDPD* and uses the version of the file *MultipleSourceNodes.str* that is labeled *PRODUCTION*. The configurationStatus object for the *withRTDPD* configuration indicates that the configuration is unable to process any scoring requests due to a problem with the specified data provider.

```
[
{
    "state":"ACTIVE",
    "modelReference":{
        "resourcePath":"\/june\/multiple_Input_Double_updated.str",
        "label":"LATEST",
        "id":"09775272cf8ee6e5000001328016b69284dc"
    },
    "configurationStatus":{
        "message":"Started",
        "statusCode":"INFORMATION"
    },
    "id":"AC2"
},
```

```
"modelReference":{
    "resourcePath":"\/july\/MultipleSourceNodes.str",
    "label":"PRODUCTION",
    "id":"09led68980eebc90000001317470503d84a5"
},
    "configurationStatus":{
        "message":"Unable to load Data Provider Information settings Reason:
            com.spss.scoring.internal.engine.ScoringEngineException: Data Provider Definition
            failed validation",
            "statusCode":"ERROR"
        },
        "id":"withRTDPD"
    }
]
```

### The modelReference element

Provides all of the information necessary to locate a specific version of a model file in the IBM SPSS Collaboration and Deployment Services Repository.

| Table 11. Child element | s for modelReference. |
|-------------------------|-----------------------|
|-------------------------|-----------------------|

| Element name | Value type | Description                                              |
|--------------|------------|----------------------------------------------------------|
| id           | string     | Non-localized identifier for the scoring model           |
| label        | string     | The label corresponding to the version of the model file |
| resourcePath | string     | Full path to the file in the content repository          |

#### Example

The following modelReference element corresponds to the latest version of the file *multiple\_Input\_Double\_updated.str* in the *june* folder. The path includes the backslash (\) escape character before each slash (/) to optimize client processing.

```
"modelReference":{
    "resourcePath":"\/june\/multiple_Input_Double_updated.str",
    "label":"LATEST",
    "id":"09775272cf8ee6e5000001328016b69284dc"
}
```

### The configurationStatus element

Provides information about the current status of a scoring configuration.

| Element name | Value type | Description                                                                                                    |
|--------------|------------|----------------------------------------------------------------------------------------------------|
| message      | string     | Describes the status of the configuration.                                                                                                    |
| statusCode   | string     | <ul> <li>Indicates the type of message. Valid values include the following strings:</li> <li>INFORMATION. The message is informational, describing the current status of the configuration in the system.</li> <li>WARNING. A problem exists that may affect the configuration results.</li> <li>ERROR. A problem exists that prevents the configuration from processing requests.</li> </ul> |

#### Example

The following configurationStatus element indicates that the configuration has started and is available for processing scoring requests.

```
"configurationStatus":{
    "message":"Started",
    "statusCode":"INFORMATION"
}
```

#### The metadataResult object

Describes the input and output fields used by a scoring configuration.

The "Metadata GET" on page 10 method returns the metadataResult object in the response body.

Table 13. Child elements for metadataResult.

| Element name         | Value type   | Description                                    |
|----------------------|--------------|------------------------------------------------|
| metadataInputTable   | object array | The input tables for a scoring configuration   |
| metadataContextTable | object array | The context tables for a scoring configuration |
| metadataOutputField  | object array | The output fields for a scoring configuration  |

#### Example

The following metadataResult object contains one input table, *DRUG*, consisting of three input fields. A scoring request returns four output fields. The empty metadataContextTable object indicates that the configuration does not use any context data.

```
"metadataInputTable":[
   {
      "name":"DRUG",
      "id":"id5JAYKBB9IXD",
      "metadataInputField":[
             "categoricalValues":[],"isRequired":true,"type":"long",
             "name":"Age","description":"Age"
          },
             "categoricalValues":[],"isRequired":true,"type":"string",
             "name":"BP","description":"BP"
         }.
             "categoricalValues":[],"isRequired":true,"type":"string",
             "name":"Cholesterol","description":"Cholesterol"
      ]
  }
],
"metadataOutputField":[
   ł
      "categoricalValues":[],"isReturned":true,"type":"string",
      "name": "BP", "description": "BP"
   },
      "categoricalValues":[],"isReturned":true,"type":"string",
"name":"Cholesterol","description":"Cholesterol"
   },
      "categoricalValues":[],"isReturned":true,"type":"string",
      "name":"$0-Anomaly","description":"$0-Anomaly"
   },
      "categoricalValues":[],"isReturned":true,"type":"double",
```

```
"name":"$0-AnomalyIndex","description":"$0-AnomalyIndex"
}
],
"metadataContextTable":[]
}
```

### The metadataInputTable element

Describes an input table for a scoring configuration.

| Table 14. Child elements for metadataInputTable | е. |
|-------------------------------------------------|----|
|-------------------------------------------------|----|

| Element name       | Value type   | Description                                   |
|--------------------|--------------|-----------------------------------------------|
| id                 | string       | Non-localized identifier for the input table  |
| name               | string       | Name, possibly localized, for the input table |
| metadataInputField | object array | The input fields used for scoring             |

#### Example

The following metadataInputTable element describes an input table named *DRUG*. The table consists of the input fields *Age*, *BP*, and *Cholesterol*.

```
"metadataInputTable":[
      "name":"DRUG",
      "id":"id5JAYKBB9IXD"
      "metadataInputField":[
         {
            "categoricalValues":[],"isRequired":true,"type":"long",
            "name": "Age", "description": "Age"
         },
            "categoricalValues":[],"isRequired":true,"type":"string",
            "name":"BP","description":"BP"
         },
         {
            "categoricalValues":[],"isRequired":true,"type":"string",
            "name":"Cholesterol","description":"Cholesterol"
         }
      1
   }
]
```

#### The metadataInputField element

Describes the scoring input fields for a model. Each object in the array corresponds to an input field.

For models that are based upon an Application View, the objects in this array should match the real time Data Provider Definition key and context data inputs. The inputs that make up the Real Time Data Provider Definition key are required, whereas the other inputs are optional. Any missing, but optional, fields may result in an exception. For models that are not based upon an Application View, the objects in this array come directly from the model and all fields will be required.

| Element name | Value type | Description                                                                           |
|--------------|------------|---------------------------------------------------------------------------------------|
| description  | string     | Optional description of the field                                                     |
| isRequired   | boolean    | Indicates whether or not a value for<br>the field is required for scoring<br>requests |
| name         | string     | Name of the field                                                                     |

Table 15. Child elements for metadataInputField.

| Table 15. | Child | elements | for | metadataInputField | (continued). |
|-----------|-------|----------|-----|--------------------|--------------|
|-----------|-------|----------|-----|--------------------|--------------|

| Element name      | Value type   | Description                                             |
|-------------------|--------------|---------------------------------------------------------|
| type              | string       | Data type of the field.                                 |
|                   |              | • boolean                                               |
|                   |              | • date                                                  |
|                   |              | • daytime                                               |
|                   |              | • decimal                                               |
|                   |              | • double                                                |
|                   |              | • float                                                 |
|                   |              | • integer                                               |
|                   |              | • long                                                  |
|                   |              | • string                                                |
|                   |              | • timestamp                                             |
| categoricalValues | string array | Set of expected values, if any, for a categorical field |

#### Example

]

The following metadataInputField element consists of an array of objects corresponding to the three fields in the table. The first input field, *Age*, has a type of *long*. The other two fields, *BP* and *Cholesterol*, are both of the *string* type. Values for all three fields are required in scoring requests.

```
"metadataInputField":[
```

```
' "categoricalValues":[],'isRequired":true,"type":"long",
    "name":"Age","description":"Age"
},
{
    "categoricalValues":[],'isRequired":true,"type":"string",
    "name":"BP","description":"BP"
},
{
    "categoricalValues":[],"isRequired":true,"type":"string",
    "name":"Cholesterol","description":"Cholesterol"
}
```

### The metadataContextTable element

Describes a context table for a scoring configuration.

Table 16. Child elements for metadataContextTable.

| Element name  | Value type   | Description                                    |
|---------------|--------------|------------------------------------------------|
| table         | string       | Name for the context table                     |
| contextColumn | object array | The context data columns for the context table |

#### The contextColumn element

Describes the context data columns for a context table.

Table 17. Child elements for contextColumn.

| Element name | Value type | Description                       |
|--------------|------------|-----------------------------------|
| description  | string     | Optional description of the field |
| name         | string     | Name of the field                 |

| Element name      | Value type   | Description                                             |
|-------------------|--------------|---------------------------------------------------------|
| type              | string       | Data type of the field.                                 |
|                   |              | • boolean                                               |
|                   |              | • date                                                  |
|                   |              | • daytime                                               |
|                   |              | • decimal                                               |
|                   |              | • double                                                |
|                   |              | • float                                                 |
|                   |              | • integer                                               |
|                   |              | • long                                                  |
|                   |              | • string                                                |
|                   |              | • timestamp                                             |
| categoricalValues | string array | Set of expected values, if any, for a categorical field |

## The metadataOutputField element

Describes the output fields for a scoring configuration. Each object in this array corresponds to an output field. The model definition is directly responsible for the objects in this array.

Table 18. Child elements for metadataOutputField.

| Element name      | Value type   | Description                                                                                                    |
|-------------------|--------------|----------------------------------------------------------------------------------------------------|
| description       | string       | Optional description of the field                                                                                                    |
| isReturned        | boolean      | Indicates if the output is returned in<br>a score request. A true value is used<br>if the output is returned in a score<br>request, false otherwise. If this value<br>is not present, the output will be<br>returned. |
| name              | string       | Name of the field                                                                                                    |
| type              | string       | Data type of the field.                                                                                                    |
|                   |              | • boolean                                                                                                    |
|                   |              | • date                                                                                                    |
|                   |              | • daytime                                                                                                    |
|                   |              | • decimal                                                                                                    |
|                   |              | • double                                                                                                    |
|                   |              | • float                                                                                                    |
|                   |              | • integer                                                                                                    |
|                   |              | • long                                                                                                    |
|                   |              | • string                                                                                                    |
|                   |              | • timestamp                                                                                                    |
| categoricalValues | string array | Set of expected values, if any, for a categorical field                                                                                                    |

### Example

The following metadata0utputField element consists of an array of objects corresponding to the fields returned as output from a scoring request. The first field *Age*, has a type of *long*. The other field, *\$O-Anomaly*, is of the *string* type.

```
"metadataOutputField":[
    {
        "categoricalValues":[],"isReturned":true,"type":"long",
        "name":"Age","description":"Age"
    },
    {
        "categoricalValues":[],"isReturned":true,"type":"string",
        "name":"$0-Anomaly","description":"$0-Anomaly"
    }
]
```

### The metricItem object

Identifies all performance measurements available for a scoring configuration. Each object in this array corresponds to a performance metric.

You can retrieve the value for a specific metric by supplying the metric identifier in a request URL. See the topic "Metric value GET" on page 22 for more information.

The "Metric item GET" on page 20 method returns the metricItem object in the response body.

| Tahle 19 | Child elements for metricite | m             |
|----------|------------------------------|---------------|
|          |                              | <i>7111</i> . |

| Element name | Value type | Description                                                                                |
|--------------|------------|--------------------------------------------------------------------------------------------|
| id           | string     | Non-localized identifier for the item                                                      |
| name         | string     | Name, possibly localized, for the item                                                     |
| scale        | number     | Identifies the number of digits to the<br>right of the decimal point for the<br>item value |
| unit         | string     | Unit of measurement for the item, such as milliseconds                                     |

#### Example

The following metricItem object corresponds to the *Service Scores* metric for a configuration. The *unit* property indicates the metric is measured in *scores*. The *scale* property reports that the value of this metric has 0 decimal places. You can retrieve the current value of this metric by including the *id* value, *SERVICE\_TOTAL\_SCORES*, in a request URL.

```
{
    "unit":"scores",
    "scale":0,
    "id":"SERVICE_TOTAL_SCORES",
    "name":"Service Scores"
}
```

### The metricValue object

Reports the current value for a performance metric.

See the topic "The metricItem object" on page 31 for more information.

The "Metric value GET" on page 22 method returns the metricValue object in the response body.

Table 20. Child elements for metricValue.

| Element name | Value type | Description                 |
|--------------|------------|-----------------------------|
| value        | number     | The value for a metric item |

#### Example

The value element of the following metricValue object indicates the current value of the requested metric item is 38.

"value":38.0

#### The scoreRequest object

Represents a request for a score as an object containing the input values for a scoring model.

You can obtain the structure for the input tables by using the "Metadata GET" on page 10 method.

The "Score POST" on page 16 method uses the scoreResult object in the request body.

Table 21. Child elements for scoreRequest.

| Element name      | Value type   | Description                                                                  |
|-------------------|--------------|------------------------------------------------------------------------------|
| id                | string       | Identifier for the scoring<br>configuration being used to generate<br>scores |
| requestInputTable | object array | Input tables for the scoring model                                           |
| context           | object array | Context tables containing indirect inputs for the scoring model              |

#### Example

The following object corresponds to a scoring request for the *config\_1* scoring configuration. The request includes one table named *Table 1* that contains a single input row.

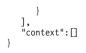

## The requestInputTable element

Describes the input tables used in a score request. The value for this element is an object array in which each object represents an input table.

Table 22. Child elements for requestInputTable.

| Element name    | Value type    | Description                                   |
|-----------------|---------------|-----------------------------------------------|
| name            |               | Name, possibly localized, for the input table |
| requestInputRow | element array | One or more rows of input data                |

## Example

The value for the following requestInputTable element corresponds to an array containing one object. That object represents a table named *Table 1* that contains a single input row consisting of the values for seven input fields.

If the model required data from two input tables, the array would contain multiple objects. For example, the following element represents two tables.

```
"requestInputTable":[
   {
      "name":"Table 1",
      "requestInputRow":[
            "input":[
               ]
         }
     ]
   },
{
      "name":"Table 2"
      "requestInputRow":[
         {
            "input":[
               {"name":"Drug","value":"1"},
               {"name":"K","value":"1"},
{"name":"Na","value":"1"},
               {"name":"Gender","value":"1"}
           ]
    }]
  }
]
```

#### The requestInputRow element

Represents rows of input values used to produce score results. The value for this element is an element array in which each element represents an input row.

Table 23. Child elements for requestInputRow.

| Element name | Value type   | Description             |
|--------------|--------------|-------------------------|
| input        | object array | Values for input fields |

#### Example

The value for the following requestInputRow element corresponds to an array containing one element. The element represents a single input row consisting of the values for seven input fields.

To include multiple input rows, add input elements to the requestInputRow element. For example, the following element contains two rows of input data.

```
"requestInputRow":[
    {
        "input":[
            {"name":"Age","value":"1"},
            {"name":"Cholesterol","value":"1"},
            {"name":"Drug","value":"1"},
            {"name":"Na","value":"1"},
            {"name":"Na","value":"1"},
            {"name":"Na","value":"1"},
            {"name":"Na","value":"1"},
            {"name":"Cholesterol","value":"1"}
        ]
    },
    {
        "input":[
            {"name":"Age","value":"3"},
        {"name":"BP","value":"2"},
        {"name":"Cholesterol","value":"4"},
        {"name":"Cholesterol","value":"2",
        {"name":"Na","value":"1"},
        {"name":"Na","value":"2"},
        {"name":"Na","value":"1"},
        {"name":"Na","value":"1"},
        {"name":"Na","value":"2"},
        {"name":"Na","value":"2"},
        {"name":"Na","value":"2"},
        {"name":"Na","value":"1"},
        {"name":"Na","value":"2"},
        {"name":"Na","value":"2"},
        {"name":"Na","value":"2"},
        {"name":"Na","value":"2"},
        {"name":"Na","value":"2"},
        {"name":"Na","value":"2"},
        {"name":"Na","value":"2"},
        {"name":"Na","value":"2"},
        {"name":"Na","value":"2"},
        {"name":"Na","value":"2"},
        {"name":"Na","value":"2"},
        {"name":"Na","value":"2"},
        {"name":"Na","value":"2"},
        {"name":"Na","value":"2"},
        {"name":"Na","value":"2"},
        {"name":"Na","value":"2"},
        {"name":"Na","value":"2"},
        {"name":"Na","value":"2"},
        {"name":"Na","value":"2"},
        {"name":"Na","value":"2"},
        {"name":"Na","value":"2"},
        {"name":"Na","value":"2"},
        {"name":"Na","value":"2"},
        {"name":"Na","value":"2"},
        {"name":"Na","value":"2"},
        {"name":"Na","value":"2"},
        {"name":"Na","value":"2"},
        {"name":"Na","value":"2"},
        {"name":"Na","value":"2"},
        {"name":"Na","value":"1"},
        {"name":"Na","value":"2"},
        {"name":"Na","value":"2"},
        {""name":"Na","value":"2"},
        {"""name":"Na","va
```

#### The input element:

Defines the scoring input data values. The value for this element is an object array in which each object represents a value for an input field. The format of the values must match the data type, as specified in the scoring configuration metadata.

Table 24. Child elements for input.

| Element name | Value type | Description            |
|--------------|------------|------------------------|
| name         | string     | Name of the input item |

| Table 24. | Child | elements | for | input | (continued). |
|-----------|-------|----------|-----|-------|--------------|
|-----------|-------|----------|-----|-------|--------------|

| Element name | Value type | Description                                                                                                    |
|--------------|------------|----------------------------------------------------------------------------------------------------|
| value        | string     | A value, in string representation. If<br>this attribute is not specified, the<br>value is considered to be null. The<br>text representation of the numeric<br>types is obvious, but several types<br>are not. The format of the<br>non-numeric types must be as<br>follows: |
|              |            | <ul> <li>boolean=true(not case sensitive) or<br/>1 or false(not case sensitive) or θ</li> </ul>                                                                                                    |
|              |            | • date=yyyy-MM-dd                                                                                                    |
|              |            | • daytime=HH:mm:ss                                                                                                    |
|              |            | <ul> <li>timestamp=yyyy-MM-dd'T'HH:mm:ss</li> </ul>                                                                                                    |

#### Example

The value for the following input element corresponds to an array containing the values for seven input fields.

```
"input":[
    {"name":"Age","value":"1"},
    {"name":"BP","value":"1"},
    {"name":"Cholesterol","value":"1"},
    {"name":"Drug","value":"1"},
    {"name":"Na","value":"1"},
    {"name":"Na","value":"1"}
]
```

## The context element

Describes the indirect inputs to the scoring model. The value for this element is an object array in which each object represents an input table.

| Element name | Value type   | Description                                                     |
|--------------|--------------|-----------------------------------------------------------------|
| name         | string       | Name, possibly localized, for the context table                 |
| columnName   | string array | An ordered list of column names                                 |
| rowValues    | object array | A row of table data, following the order in the columnName list |

Table 25. Child elements for context.

## Example

The value for the following context element is an array containing an object representing a context table named *Context 1*. The table contains two columns named *Education* and *Area* having values of 2 and 3. "context":[

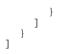

#### The rowValues element

Represents a row of context field values. The value for this element is an object array in which each object represents a set of values.

The order of the values corresponds to the order of the field names in the columnName element.

Table 26. Child elements for rowValues.

| Element name | Value type   | Description                          |
|--------------|--------------|--------------------------------------|
| value        | object array | Values for the indirect model inputs |

#### Example

The value for the following rowValues element corresponds to an array containing a single object representing two values.

#### The value element:

Provides values for the context fields. The value for this element is an object array in which each object represents a value.

Table 27. Child elements for value.

| Element name | Value type | Description                                                                                                    |
|--------------|------------|----------------------------------------------------------------------------------------------------|
| value        | string     | A value, in string representation. If<br>this attribute is not specified, the<br>value is considered to be null. The<br>text representation of the numeric<br>types is obvious, but several types<br>are not. The format of the<br>non-numeric types must be as<br>follows: |
|              |            | <ul> <li>boolean=true(not case sensitive) or<br/>1 or false(not case sensitive) or θ</li> </ul>                                                                                                    |
|              |            | • date=yyyy-MM-dd                                                                                                    |
|              |            | • daytime=HH:mm:ss                                                                                                    |
|              |            | • timestamp=yyyy-MM-dd'T'HH:mm:ss                                                                                                    |

#### Example

The array for the following value element contains two values.

```
"value":[
{"value":"2"},
{"value":"3"}
]
```

# The scoreResult object

Represents the results of a scoring request as an object containing the output specified by the scoring configuration.

The "Score POST" on page 16 method returns the scoreResult object in the response body.

Table 28. Child elements for scoreResult.

| Element name              | Value type    | Description                                                                                                    |
|---------------------------|---------------|----------------------------------------------------------------------------------------------------|
| id                        | string        | Internal identifier for the score result                                                                                                    |
| columnNames               | element array | Names of the scoring functions included in the result                                                                                                    |
| rowValues                 | object array  | Values for the scoring functions                                                                                                    |
| returnedRequestInputTable | object array  | Tables containing the input values on<br>which the scores are based. The<br>presence of this array is determined<br>by the scoring configuration settings.          |
| returnedDPDOutputTable    | object array  | Tables containing data that was<br>output from a data provider<br>definition. The presence of this array<br>is determined by the scoring<br>configuration settings. |

## Example

The following object corresponds to a scoring response for a model having seven input fields. The response contains a value of 2 for the *Prediction* scoring function and a value of 1.34153 for the *Confidence* scoring function.

```
{
    "id":"954d9db3-049f-464c-b218-eadd628cf349",
     "columnNames":[
          "name":["Prediction","Confidence"]
    ],
     "rowValues":[
          {
              "reserved":null,
               "value":[{"value":"2"},{"value":"1.3415297614991626"}]
          }
    ],
     "returnedRequestInputTable":[
              "name":"Table 1",
               "id":"Table 1",
               "returnedRequestInputRow":[
                   {
                         "returnedRequestInputValue":[
                             turnedRequestInputValue":[
{"name":"Age","type":"double","value":"1"},
{"name":"BP","type":"string","value":"1"},
{"name":"Cholesterol","type":"string","value":"1"},
{"name":"Drug","type":"string","value":"1"},
{"name":"K","type":"double","value":"1"},
{"name":"Gender","type":"string","value":"1"}
                        ]
                  }
             ]
         }
    ],
      'returnedDPDOutputTable":[]
}
```

## The columnNames element

Identifies the scoring functions included in a score result. The value for this element is an element array in which each element represents a set of scoring functions.

Table 29. Child elements for columnNames.

| Element name | Value type   | Description             |
|--------------|--------------|-------------------------|
| name         | string array | Scoring function names. |

#### Example

The value for the following columnNames element identifies two scoring functions, *Prediction* and *Confidence*.

```
"columnNames":[
"name":["Prediction","Confidence"]
]
```

## The rowValues element

Represents a row of scoring result values. The value for this element is an object array in which each object represents a set of scoring values.

Table 30. Child elements for rowValues.

| Element name | Value type   | Description                               |
|--------------|--------------|-------------------------------------------|
| reserved     | 0            | Internal string that is currently unused. |
| value        | object array | Scoring function values                   |

#### Example

The value for the following rowValues element reports scoring function values of 2 and 1.34153. "rowValues":[

```
{
    "reserved":null,
    "value":[{"value":"2"},{"value":"1.3415297614991626"}]
    }
]
```

#### The value element

Provides the score result values. The value for this element is an object array in which each object represents a scoring value.

Table 31. Child elements for value.

| Element name | Value type | Description                                |
|--------------|------------|--------------------------------------------|
| value        |            | A scoring value, in string representation. |

#### Example

The value for the following value element is an array containing two objects. The first object reports a value of 4 and the second object reports a value of 2.434156.

```
"value":[
{"value":"4"},
{"value":"2.434156"}
]
```

## The returnedRequestInputTable element

Describes the input tables used in a score request. The value for this element is an object array in which each object represents an input table.

Table 32. Child elements for returnedRequestInputTable.

| Element name            | Value type   | Description                                       |
|-------------------------|--------------|---------------------------------------------------|
| id                      | string       | Non-localized identifier for the input table      |
| name                    | string       | Name, possibly localized, for the input table     |
| returnedRequestInputRow | object array | One or more rows of input values used for scoring |

## Example

The value for the following returnedRequestInputTable element is an array containing one object representing a table named *Table 1*.

#### The returnedRequestInputRow element

Represents rows of input values used to produce score results. The value for this element is an object array in which each object represents an input row.

Table 33. Child elements for returnedRequestInputRow.

| Element name              | Value type | Description                                                      |
|---------------------------|------------|------------------------------------------------------------------|
| returnedRequestInputValue | ,          | Values used to produce the score results. A value might be null. |

## Example

The value for the following returnedRequestInputRow element is an array containing one object representing a single row of input values.

```
"returnedRequestInputRow":[
    {
        "returnedRequestInputValue":[
            {"name":"Age","type":"double","value":"1"},
            {"name":"BP","type":"string","value":"1"},
            {"name":"Cholesterol","type":"string","value":"1"},
            {"name":"Drug","type":"string","value":"1"},
            {"name":"K","type":"double","value":"1"},
            {"name":"K","type":"double","value":"1"},
            {"name":"Na","type":"double","value":"1"},
            {"name":"Gender","type":"string","value":"1"},
            {"name":"Gender","type":"string","value":"1"},
        }
]
```

#### The returnedRequestInputValue element:

Represents the input values used to produce score results. The value for this element is an object array in which each object represents an input field.

| Element name | Value type | Description                                                         |
|--------------|------------|---------------------------------------------------------------------|
| name         | string     | Name of the input item                                              |
| type         | string     | Data type of the field. Valid entries include the following values: |
|              |            | • boolean                                                           |
|              |            | • date                                                              |
|              |            | daytime                                                             |
|              |            | • decimal                                                           |
|              |            | • double                                                            |
|              |            | • float                                                             |
|              |            | • integer                                                           |
|              |            | • long                                                              |
|              |            | • string                                                            |
|              |            | • timestamp                                                         |
| value        | string     | A value, in string representation.                                  |

Table 34. Child elements for returnedRequestInputValue.

#### Example

The value for the following returnedRequestInputValue element is an array containing several objects. Each object represents the value for a single input field. The inputs consist of four string fields and three double fields.

```
"returnedRequestInputValue":[
         turnetakequestingutvalue :[
{"name":"Age","type":"double","value":"1"},
{"name":"BP","type":"string","value":"2"},
{"name":"Cholesterol","type":"string","value":"3"},
{"name":"Drug","type":"string","value":"4"},
         {"name":"K","type":"double","value":"3"},
{"name":"Na","type":"double","value":"2"},
{"name":"Gender","type":"string","value":"1"}
1
```

## The returnedDPDOutputTable element

Describes tables of input values that were generated from a data provider definition. The value for this element is an object array in which each object represents a table of generated data.

| Table 35. Child elements for returnedDF | PDOutputTable. |
|-----------------------------------------|----------------|
|                                         |                |

| Element name         | Value type   | Description                                              |
|----------------------|--------------|----------------------------------------------------------|
| id                   | string       | Non-localized identifier for the table                   |
| name                 | string       | Name, possibly localized, for the table                  |
| returnedDPDOutputRow | object array | One or more rows of data from a data provider definition |

#### Example

The value for the following returnedDPDOutputTable element is an array containing one object representing a table named *DPD* 1.

## The returnedDPDOutputRow element

Represents a row of data generated from a data provider definition. The value for this element is an object array in which each object represents a row of inputs that were output by the data provider definition.

Table 36. Child elements for returnedDPDOutputRow.

| Element name           | Value type   | Description                                                                                         |
|------------------------|--------------|----------------------------------------------------------------------------------------------------|
| returnedDPDOutputValue | object array | Values generated from a data<br>provider definition that were used to<br>produce the score results. |

## Example

The value for the following returnedDPDOutputRow element is an array containing one object representing a single row of generated values.

```
"returnedDPDOutputRow":[
    {
        "returnedDPDOutputValue":[
            {"name":"Education","type":"double","value":"1"},
            {"name":"Area","type":"string","value":"1"},
        {"name":"Loyality","type":"string","value":"1"}
    ]
}
```

#### The returnedDPDOutputValue element:

Represents the values generated from a data provider definition that were used to produce score results. The value for this element is an object array in which each object represents a generated field.

Table 37. Child elements for returnedDPDOutputValue.

| Element name | Value type | Description          |
|--------------|------------|----------------------|
| name         | string     | The name of the item |

| Element name | Value type | Description                                                         |
|--------------|------------|---------------------------------------------------------------------|
| type         | string     | Data type of the field. Valid entries include the following values: |
|              |            | • boolean                                                           |
|              |            | • date                                                              |
|              |            | • daytime                                                           |
|              |            | • decimal                                                           |
|              |            | • double                                                            |
|              |            | • float                                                             |
|              |            | • integer                                                           |
|              |            | • long                                                              |
|              |            | • string                                                            |
|              |            | • timestamp                                                         |
| value        | string     | A value, in string representation.                                  |

#### Example

The value for the following returnedDPDOutputValue element is an array containing several objects. Each object represents the value for a single input field. The inputs consist of two string fields and one double field.

```
"returnedDPDOutputValue":[
    {"name":"Education","type":"double","value":"1"},
    {"name":"Area","type":"string","value":"1"},
    {"name":"Loyality","type":"string","value":"1"}]
```

## The scoringServiceDetails object

Provides details about the capabilities of the Scoring Service. In addition to reporting the service version, this object includes information about each individual score provider currently installed.

The "Service GET" on page 7 method returns the scoringServiceDetails object in the response body.

| Table 38. ( | Child elements | for scoringServiceDetails. |
|-------------|----------------|----------------------------|
|-------------|----------------|----------------------------|

| Element name         | Value type | Description                                                   |
|----------------------|------------|---------------------------------------------------------------|
| version              | string     | The service version number                                    |
| scoreProviderDetails |            | Information about the score providers available in the system |

#### Example

The following object indicates that version 5.0.0.0.155 of the Scoring Service is in use. The Modeler Score Provider score provider is available for scoring requests using IBM SPSS Modeler streams or scenarios. In addition, the Score Provider - SmartScore score provider is available for scoring requests using PMML files.

```
    "version":"5.0.0.0.155",
    "scoreProviderDetails":[
        {
            "supportedMimeTypes":["application\/x-vnd.spss-scenario","application\/x-vnd.spss-clementine-stream"],
            "version":"1.0",
            "name":"Modeler Score Provider",
            "id":"091ed7cda16d295c000001327c563c4593de"
        },
        }
```

```
{
    "supportedMimeTypes":["application\/x-vnd.spss-pmml"],
    "version":"1.0",
    "name":"Score Provider - SmartScore",
    "id":"091ed7cd82a9085b000001327c118593a316"
    }
]
```

# The scoreProviderDetails element

Provides details about the score providers in the system. The value of this element consists of an object array in which each object corresponds to a score provider.

The following table identifies the elements comprising each object in the array.

| Table 39  | Child elements | for scoreProviderDetails.   |
|-----------|----------------|-----------------------------|
| Table 03. | Onnu cicinento | ior scorer rovider Details. |

| Element name             | Value type   | Description                                                                                        |
|--------------------------|--------------|----------------------------------------------------------------------------------------------------|
| id                       | string       | Non-localized identifier for the score provider                                                    |
| name                     | string       | Name, possibly localized, for the score provider                                                   |
| version                  | string       | The score provider version number                                                                  |
| supportedMimeValue types | string array | One or more MIME types indicating<br>the type of files that can be used with<br>the score provider |

## Example

The following scoreProviderDetails element consists of an array containing one object. The object corresponds to version 1.0 of the Modeler Score Provider score provider used for scenario and stream files from IBM SPSS Modeler.

```
"scoreProviderDetails":[
    {
        "supportedMimeTypes":[
            "application\/x-vnd.spss-scenario",
            "application\/x-vnd.spss-clementine-stream"
        ],
        "version":"1.0",
        "name":"Modeler Score Provider",
        "id":"091ed7cda16d295c000001327c563c4593de"
    }
]
```

# **Notices**

This information was developed for products and services offered in the U.S.A.

IBM may not offer the products, services, or features discussed in this document in other countries. Consult your local IBM representative for information on the products and services currently available in your area. Any reference to an IBM product, program, or service is not intended to state or imply that only that IBM product, program, or service may be used. Any functionally equivalent product, program, or service that does not infringe any IBM intellectual property right may be used instead. However, it is the user's responsibility to evaluate and verify the operation of any non-IBM product, program, or service.

IBM may have patents or pending patent applications covering subject matter described in this document. The furnishing of this document does not grant you any license to these patents. You can send license inquiries, in writing, to:

IBM Director of Licensing IBM Corporation North Castle Drive Armonk, NY 10504-1785 U.S.A.

For license inquiries regarding double-byte (DBCS) information, contact the IBM Intellectual Property Department in your country or send inquiries, in writing, to:

Intellectual Property Licensing Legal and Intellectual Property Law IBM Japan Ltd. 1623-14, Shimotsuruma, Yamato-shi Kanagawa 242-8502 Japan

The following paragraph does not apply to the United Kingdom or any other country where such provisions are inconsistent with local law: INTERNATIONAL BUSINESS MACHINES CORPORATION PROVIDES THIS PUBLICATION "AS IS" WITHOUT WARRANTY OF ANY KIND, EITHER EXPRESS OR IMPLIED, INCLUDING, BUT NOT LIMITED TO, THE IMPLIED WARRANTIES OF NON-INFRINGEMENT, MERCHANTABILITY OR FITNESS FOR A PARTICULAR PURPOSE. Some states do not allow disclaimer of express or implied warranties in certain transactions, therefore, this statement may not apply to you.

This information could include technical inaccuracies or typographical errors. Changes are periodically made to the information herein; these changes will be incorporated in new editions of the publication. IBM may make improvements and/or changes in the product(s) and/or the program(s) described in this publication at any time without notice.

Any references in this information to non-IBM Web sites are provided for convenience only and do not in any manner serve as an endorsement of those Web sites. The materials at those Web sites are not part of the materials for this IBM product and use of those Web sites is at your own risk.

IBM may use or distribute any of the information you supply in any way it believes appropriate without incurring any obligation to you.

Licensees of this program who want to have information about it for the purpose of enabling: (i) the exchange of information between independently created programs and other programs (including this one) and (ii) the mutual use of the information which has been exchanged, should contact:

IBM Software Group ATTN: Licensing 200 W. Madison St. Chicago, IL; 60606 U.S.A.

Such information may be available, subject to appropriate terms and conditions, including in some cases, payment of a fee.

The licensed program described in this document and all licensed material available for it are provided by IBM under terms of the IBM Customer Agreement, IBM International Program License Agreement or any equivalent agreement between us.

Any performance data contained herein was determined in a controlled environment. Therefore, the results obtained in other operating environments may vary significantly. Some measurements may have been made on development-level systems and there is no guarantee that these measurements will be the same on generally available systems. Furthermore, some measurements may have been estimated through extrapolation. Actual results may vary. Users of this document should verify the applicable data for their specific environment.

Information concerning non-IBM products was obtained from the suppliers of those products, their published announcements or other publicly available sources. IBM has not tested those products and cannot confirm the accuracy of performance, compatibility or any other claims related to non-IBM products. Questions on the capabilities of non-IBM products should be addressed to the suppliers of those products.

All statements regarding IBM's future direction or intent are subject to change or withdrawal without notice, and represent goals and objectives only.

This information contains examples of data and reports used in daily business operations. To illustrate them as completely as possible, the examples include the names of individuals, companies, brands, and products. All of these names are fictitious and any similarity to the names and addresses used by an actual business enterprise is entirely coincidental.

#### COPYRIGHT LICENSE:

This information contains sample application programs in source language, which illustrate programming techniques on various operating platforms. You may copy, modify, and distribute these sample programs in any form without payment to IBM, for the purposes of developing, using, marketing or distributing application programs conforming to the application programming interface for the operating platform for which the sample programs are written. These examples have not been thoroughly tested under all conditions. IBM, therefore, cannot guarantee or imply reliability, serviceability, or function of these programs. The sample programs are provided "AS IS", without warranty of any kind. IBM shall not be liable for any damages arising out of your use of the sample programs.

If you are viewing this information softcopy, the photographs and color illustrations may not appear.

## Privacy policy considerations

IBM Software products, including software as a service solutions, ("Software Offerings") may use cookies or other technologies to collect product usage information, to help improve the end user experience, to tailor interactions with the end user or for other purposes. In many cases no personally identifiable information is collected by the Software Offerings. Some of our Software Offerings can help enable you to collect personally identifiable information. If this Software Offering uses cookies to collect personally identifiable information, specific information about this offering's use of cookies is set forth below.

This Software Offering does not use cookies or other technologies to collect personally identifiable information.

If the configurations deployed for this Software Offering provide you as customer the ability to collect personally identifiable information from end users via cookies and other technologies, you should seek your own legal advice about any laws applicable to such data collection, including any requirements for notice and consent.

For more information about the use of various technologies, including cookies, for these purposes, See IBM's Privacy Policy at http://www.ibm.com/privacy and IBM's Online Privacy Statement at http://www.ibm.com/privacy/details the section entitled "Cookies, Web Beacons and Other Technologies" and the "IBM Software Products and Software-as-a-Service Privacy Statement" at http://www.ibm.com/software/info/product-privacy.

## **Trademarks**

IBM, the IBM logo, and ibm.com are trademarks or registered trademarks of International Business Machines Corp., registered in many jurisdictions worldwide. Other product and service names might be trademarks of IBM or other companies. A current list of IBM trademarks is available on the Web at "Copyright and trademark information" at www.ibm.com/legal/copytrade.shtml.

Adobe, the Adobe logo, PostScript, and the PostScript logo are either registered trademarks or trademarks of Adobe Systems Incorporated in the United States, and/or other countries.

Intel, Intel logo, Intel Inside, Intel Inside logo, Intel Centrino, Intel Centrino logo, Celeron, Intel Xeon, Intel SpeedStep, Itanium, and Pentium are trademarks or registered trademarks of Intel Corporation or its subsidiaries in the United States and other countries.

Linux is a registered trademark of Linus Torvalds in the United States, other countries, or both.

Microsoft, Windows, Windows NT, and the Windows logo are trademarks of Microsoft Corporation in the United States, other countries, or both.

UNIX is a registered trademark of The Open Group in the United States and other countries.

Java and all Java-based trademarks and logos are trademarks or registered trademarks of Oracle and/or its affiliates.

Other product and service names might be trademarks of IBM or other companies.

# Index

## Α

accept field requests 2 arrays in JSON 4 authorization field requests 2

# С

categoricalValues element for contextColumn elements 29 for metadataInputField elements 28 for metadataOutputField elements 30 columnName element for context elements 35 columnNames elements 37, 38 configuration resources 8 GET method 9 requests 9 responses 9 retrieving 9 URL 9 configuration responses configurationReference objects 25 configurationStatus elements 26 modelReference elements 26 configurationReference objects 25 configurationStatus elements 26 for configurationReference objects 25 context elements 32, 35 contextColumn elements 29

# D

description element for contextColumn elements 29 for metadataInputField elements 28 for metadataOutputField elements 30

# E

elements in JSON 4

# G

GET method for configuration resources 9 for metadata resources 11 for metric item resources 20 for metric value resources 22 for service resources 7 response headers 4

## Η

headers for requests 2 for responses 4

id element for configurationReference objects 25 for metadataInputTable elements 28 for metricItem objects 31 for modelReference elements 26 for returnedDPDOutputTable elements 40 for returnedRequestInputTable elements 39 for scoreProviderDetails elements 43 input elements 34 isRequired element for metadataInputField elements 28 for metadataOutputField elements 30

## J

JSON 3, 4 arrays 4 elements 4 objects 4 processing responses 6

# L

label element for modelReference elements 26 localization requests 2

## Μ

message element for configurationStatus elements 26 metadata resources 10 GET method 11 requests 11 responses 11 retrieving 11 URL 11 metadata responses contextColumn elements 29 metadataContextTable elements 29 metadataInputField elements 28 metadataInputTable elements 28 metadataOutputField elements 30 metadataResult objects 27 metadataContextTable elements 27, 29 metadataInputField elements 28 metadataInputTable elements 27, 28 metadataOutputField elements 27, 30 metadataResult objects 27

metric item resources 19 GET method 20 requests 20 responses 20 retrieving 20 URL 20 metric item responses metricItem objects 31 metric value resources 22 GET method 22 requests 22 responses 22 retrieving 22 URL 22 metric value responses metricValue objects 32 metricItem objects 31 metricValue objects 32 modelReference elements 26 for configurationReference objects 25

## Ν

name element for columnNames elements 38 for context elements 35 for contextColumn elements 29 for input elements 34 for metadataInputField elements 28 for metadataInputTable elements 28 for metadataOutputField elements 30 for metricItem objects 31 for requestInputTable elements 33 for returnedDPDOutputTable elements 40 for returnedDPDOutputValue elements 41 for returnedRequestInputTable elements 39 for returnedRequestInputValue elements 40 for scoreProviderDetails elements 43

# Ο

objects in JSON 4

## Ρ

POST method for score resources 16

## R

requestInputRow elements 33, 34 requestInputTable elements 32, 33 requests accept field 2 requests (continued) authorization field 2 for configuration resources 9 for metadata resources 11 for metric item resources 20 for metric value resources 22 for score resources 16 for service resources 7 headers 2 localization 2 URL 1 resourcePath element for modelReference elements 26 responses for configuration requests 9 for metadata requests 11 for metric item requests 20 for metric value requests 22 for score requests 16 for service requests 7 headers 4 processing 6 retrieving configuration resources 9 metadata resources 11 metric item resources 20 metric value resources 22 score resources 16 service resources 7 returnedDPDOutputRow elements 40, 41 returnedDPDOutputTable elements 37, 40 returnedDPDOutputValue elements 41 returnedRequestInputRow elements 37, 39 returnedRequestInputTable elements 39 returnedRequestInputValue elements 39,

returnedRequestInputValue elements 3 40 rowValues elements 35, 36, 37, 38

# S

scale element for metricItem objects 31 score providers 7 score requests context elements 35 input elements 34 requestInputRow elements 34 requestInputTable elements 33 rowValues elements 36 scoreRequest objects 32 value elements 36 score resources 14 POST method 16 requests 16 responses 16 retrieving 16 URL 16 score responses columnNames elements 38 returnedDPDOutputRow elements 41 returnedDPDOutputTable elements 40

score responses (continued) returnedDPDOutputValue elements 41 returnedRequestInputRow elements 39 returnedRequestInputTable elements 39 returnedRequestInputValue elements 40 rowValues elements 38 scoreResult objects 37 value elements 38 scoreProviderDetails elements 42, 43 scoreRequest objects 32 scoreResult objects 37 scoringServiceDetails objects 42 service resources 7 GET method 7 requests 7 responses 7 retrieving 7 URL 7 service responses scoreProviderDetails elements 43 scoringServiceDetails objects 42 state element for configurationReference objects 25 statusCode element for configurationStatus elements 26 supportedMimeTypes element for scoreProviderDetails elements 43

## Т

table element for metadataContextTable elements 29 type element for contextColumn elements 29 for metadataInputField elements 28 for metadataOutputField elements 30 for returnedDPDOutputValue elements 41 for returnedRequestInputValue elements 40

## U

unit element for metricItem objects 31 URL for configuration resources 9 for metadata resources 11 for metric item resources 20 for metric value resources 22 for requests 1 for score resources 16 for service resources 7

## V

value element for input elements 34 for metricValue objects 32 for returnedDPDOutputValue elements 41 value element (continued)

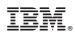

Printed in USA